Espace pédagogique de l'académie de Poitiers > Odyssée : Histoire Géographie EMC > [https://ww2.ac-poitiers.fr/hist\\_geo/spip.php?article1556](https://ww2.ac-poitiers.fr/hist_geo/spip.php?article1556) - Auteur : Séverine Audinet

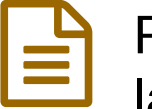

# Réaliser une frise chronologique synthétique sur la guerre d'indépendance algérienne

Terminale Bac Pro - Tice - Activité pédagogique

publié le 26/04/2016 - mis à jour le 28/04/2016

## *Descriptif :*

Moment numérique court permettant de construire des repères en histoire. Lecture et analyse d'un padlet réalisé par le professeur pour construire une frise chronologique sur Tiki-Toki racontant le processus de décolonisation de l'Algérie.

*Sommaire :*

- Niveau et insertion dans la programmation
- Durée et insertion dans la séquence pédagogique
- Problématique de la leçon :
- Compétences travaillées
- Outils numériques utilisés
- Mise en œuvre pédagogique et action des élèves
- Description pratique de la mise en œuvre
- Action de l'enseignant
- Bilan de la séquence traAM

# **Cette séquence a été réalisée dans le cadre des TraAM 2015-2016.**

## Niveau et insertion dans la programmation

## **Terminale Bac Pro**

Sujet d'étude n°3 Histoire : La décolonisation et la construction de nouveaux Etats : l'Inde et l'Algérie

**TraAM >>** Histoire - Géographie

# Séance n° 2 : **De la Toussaint 1954 à l'indépendance : l'exemple de l'Algérie**

# Durée et insertion dans la séquence pédagogique

## **55 minutes**

Après une séance n°1 consacrée à l'évocation du contexte favorable au processus de décolonisation (la question coloniale à la fin de la 2 ème GM, premières revendications d'indépendance au sein du Manifeste du Peuple Algérien dès 1943, premières négociations dès 1945 en Inde), les élèves vont alors pouvoir commencer **une étude de cas.** La séquence s'achève par une dernière séance dédiée aux conséquences de la décolonisation et aux défis qu'attendent ce nouvel Etat.

# Problématique de la leçon :

Comment s'est réalisée l'indépendance de l'Algérie ?

## Compétences travaillées

Comprendre la création d'un nouvel État : l'Algérie.

- Caractériser le processus d'indépendance de l'Algérie (obtenue par la guerre).
- Identifier les principaux acteurs et événements de la guerre.
- Replacer les faits dans leur contexte.
- Donner du sens au terme de décolonisation.
- Coopérer (travailler par binôme).
- Savoir déposer et récupérer un document sur un Padlet.
- Réaliser une frise chronologique sur le logiciel Tiki-Toki.

## Outils numériques utilisés

**Le [logiciel](https://fr.padlet.com/) Padlet**  $\mathbb{C}^n$ : en amont le professeur réalise un mur virtuel sur lequel il dépose des documents qu'il a élaborés. Les élèves l'utiliseront pour récupérer la fiche de consignes des activités de la séance, consulter les documents proposés et déposer leur production.

**Eument <b>Le** logiciel [Tiki-Toki](http://www.tiki-toki.com/)  $\mathbb{Z}$  : les élèves réalisent une frise chronologique sur laquelle ils font apparaître des dates clés, quelques phrases et une image illustrant les événements retenus.

Mise en œuvre pédagogique et action des élèves

La séance se décompose en 2 parties.

#### **Un 1er temps numérique (55') : consultation du Padlet et réalisation d'un tableau**

Le professeur communique l'adresse du Padlet à ses élèves. Ces derniers y récupèrent leur fiche de consignes avec la problématique de la séance et les activités à réaliser.

Fiche [consignes](https://ww2.ac-poitiers.fr/hist_geo/sites/hist_geo/IMG/pdf/seance_no_2_fiche_eleve.pdf) élève (PDF de 350.5 ko)

Réaliser une frise chronologique synthétique sur la guerre d'indépendance algérienne.

Les élèves travaillent en binôme et en autonomie.

Ils ont une heure pour prendre connaissance des dix fiches réalisées par leur professeur. Chaque fiche propose une entrée par date et événement (Exemple : 1er novembre 1954, « la Toussaint rouge »). Chaque fiche est illustrée par un document (carte, une de journal, photographie) et accompagnée d'un court texte. Les événements sont présentés volontairement dans le désordre.

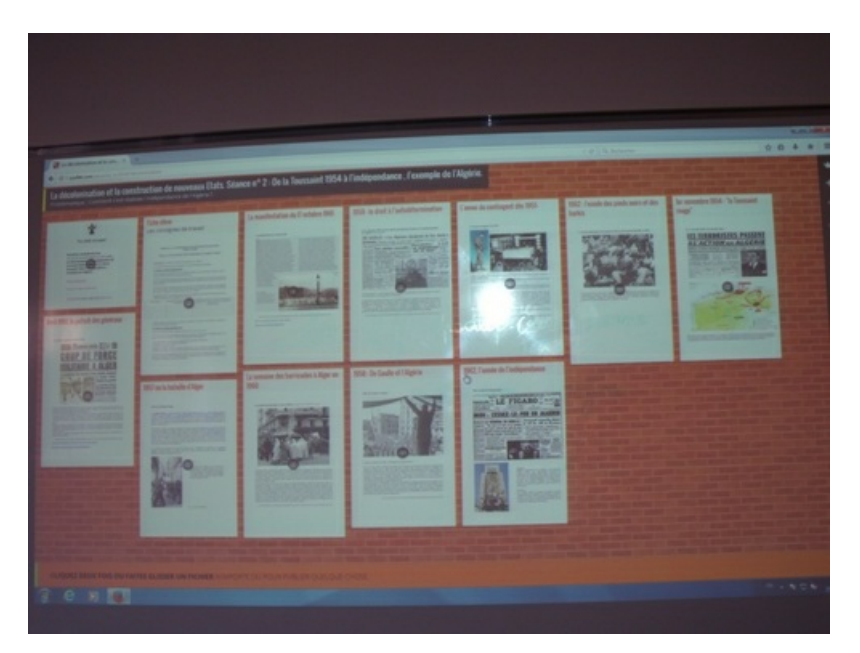

Il s'agit avant tout d'un travail de lecture, de compréhension et d'assimilation des informations.

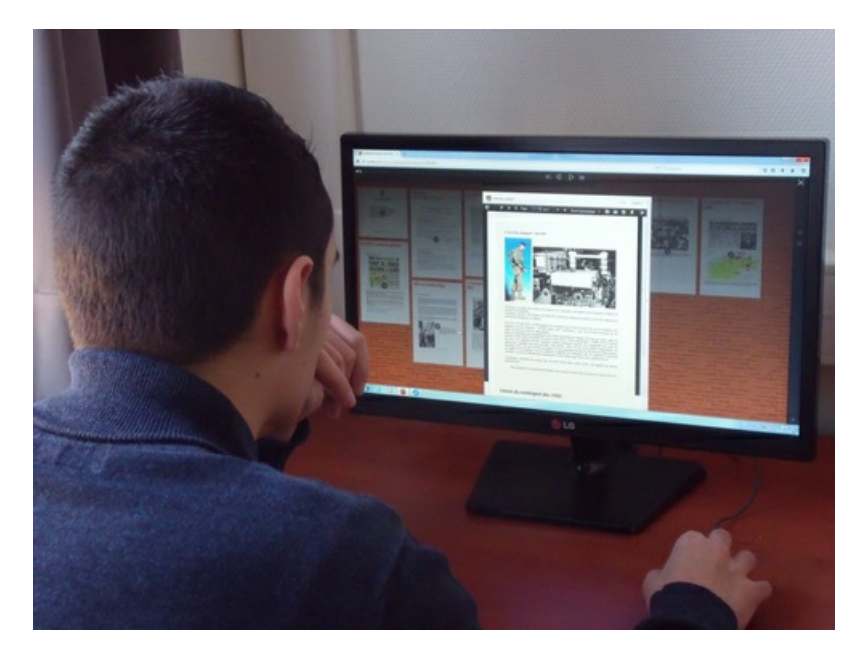

A la fin de cette première heure, ils sélectionnent 5 dates représentatives leur permettant de répondre à la problématique. Sur un logiciel de traitement de texte de leur choix, ils réalisent un tableau dans lequel ils font apparaître les dates retenues, les événements qui leur sont associés en les catégorisant (fait politique, militaire ...) et ils justifient leur choix (Pourquoi cette date leur semble-t-elle importante ?)

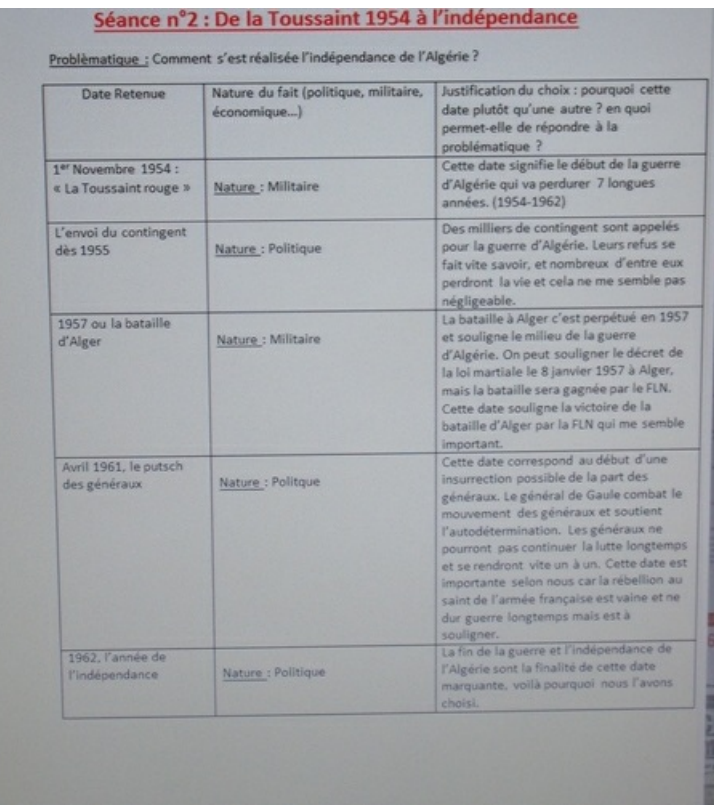

Ils enregistrent le tableau à leur nom et le déposent sur le Padlet en vue d'une réutilisation lors de la prochaine activité. (Trace écrite n°1)

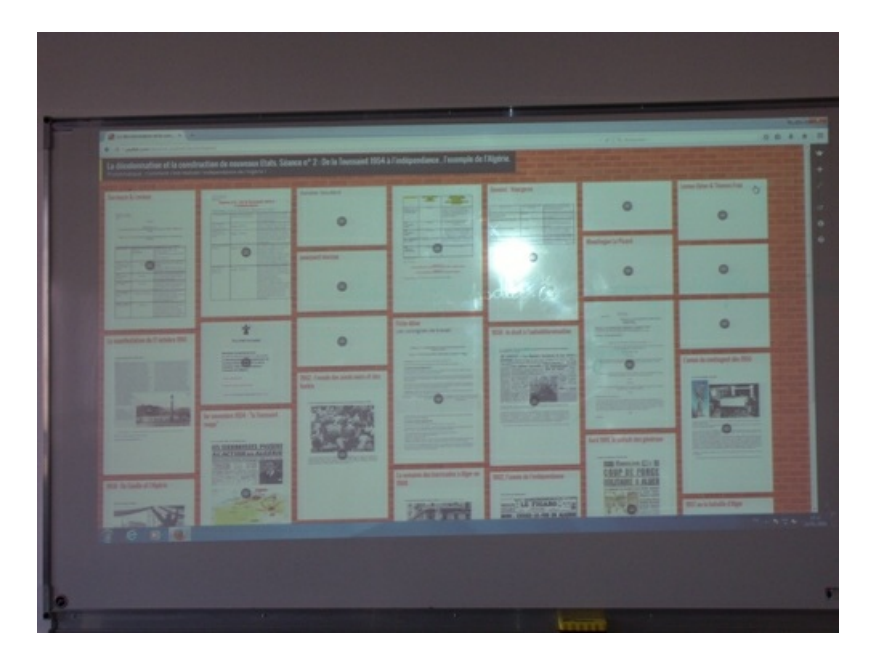

Le professeur peut ainsi en prendre connaissance avant que les élèves ne réalisent l'activité suivante. Il pourra ainsi réorienter les élèves si besoin.

## **Un 2ème temps numérique (55') : réalisation d'une frise chronologique sur Tiki-Toki (créer une timeline)**

Le professeur commence par faire au vidéoprojecteur une rapide présentation du logiciel en insistant sur les principales fonctions que les élèves auront à utiliser.

Les élèves vont pouvoir ensuite utiliser les 5 dates retenues dans leur tableau en les plaçant au bon endroit sur la frise chronologique qu'ils vont construire. Pour chaque date retenue, ils ajoutent quelques phrases pour contextualiser et résumer l'événement (effort de reformulation et pas simple recopiage du Padlet pour montrer que l'élève s'est approprié le savoir), une image de leur choix pour illustrer (qui soit différente de celle figurant sur le Padlet) sans oublier de catégoriser le fait (politique, militaire …).

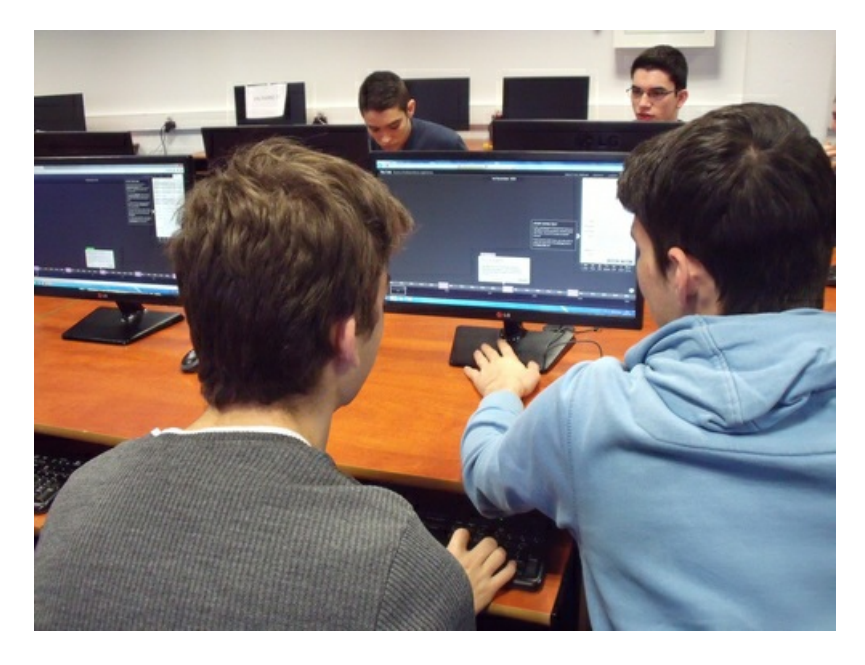

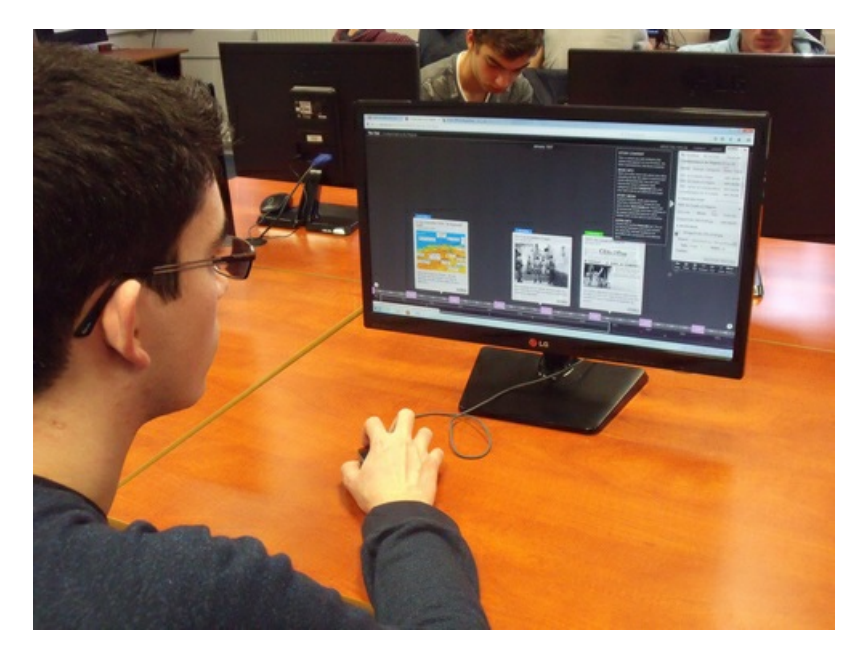

A la fin de l'activité, les élèves peuvent imprimer leur chronologie pour avoir une trace écrite dans leur cahier.

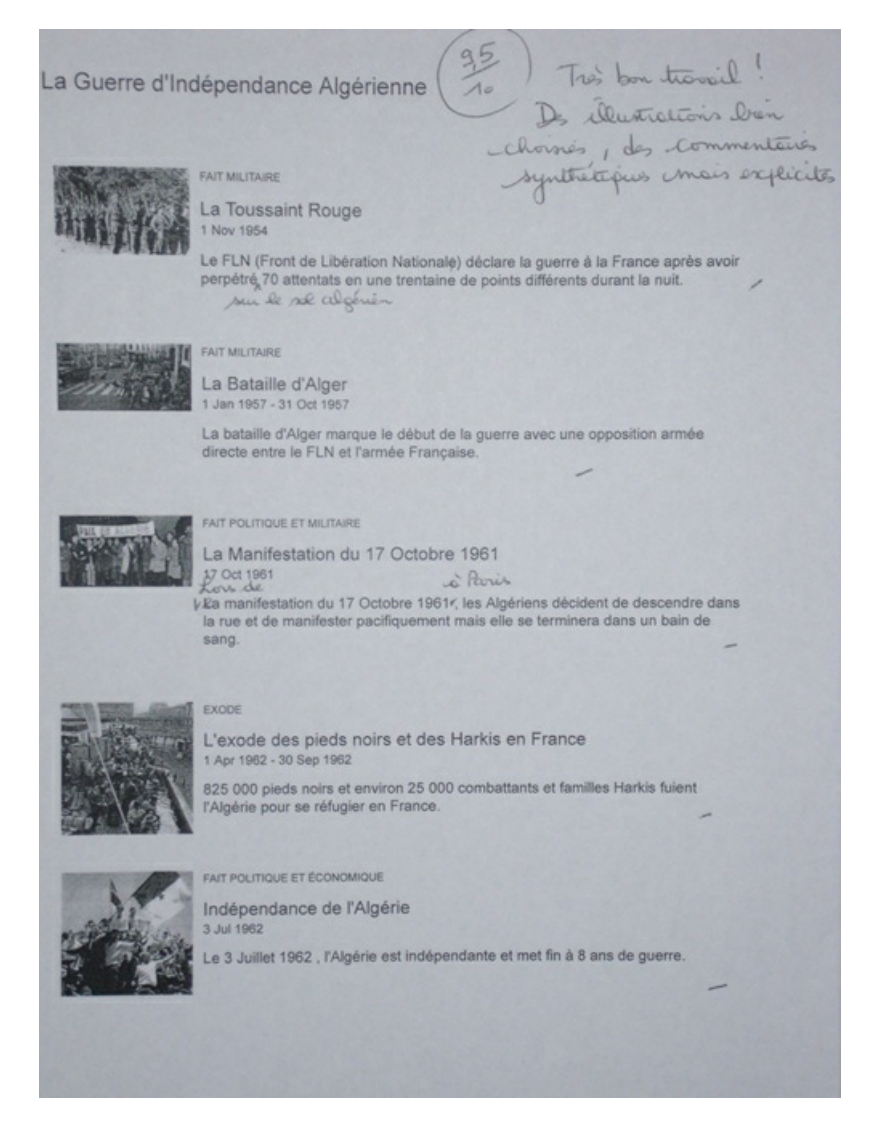

Ils réalisent une impression d'écran de leur travail qu'ils enregistrent ensuite dans leur session sur l'ENT.

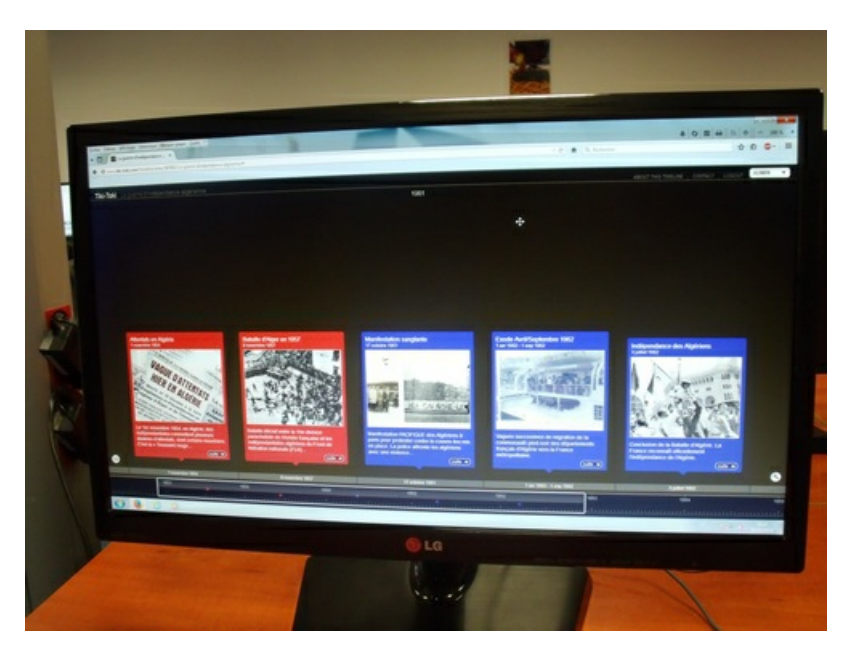

Ils impriment leur travail. (Trace écrite n°2)

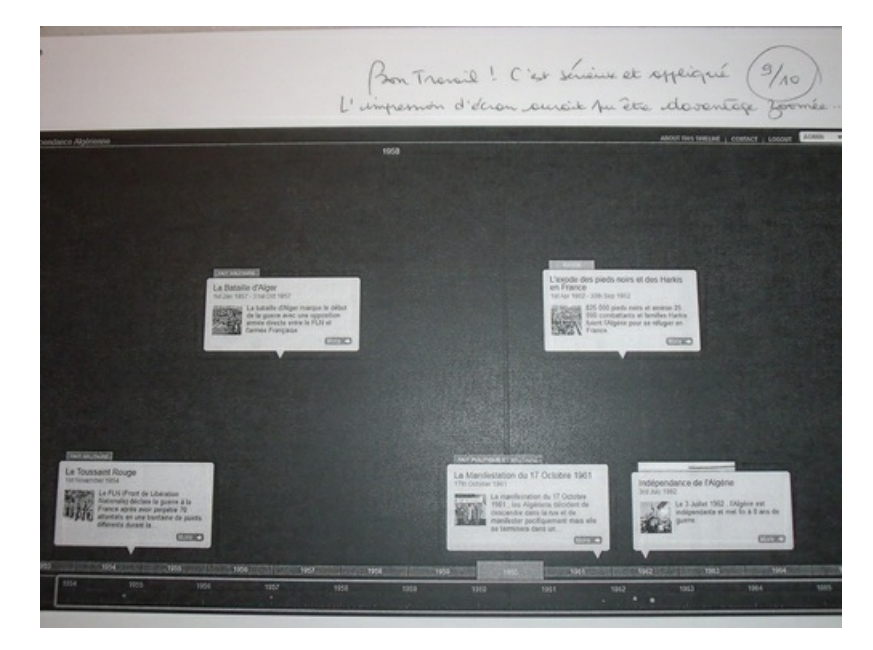

Le travail peut éventuellement se poursuivre avec **un 3ème temps à réaliser à la maison et individuellement cette fois**. Il s'agit pour chaque élève d'utiliser ses ressources (tableau, chronologie et impression d'écran) **afin de rédiger une courte synthèse** répondant à la problématique de la séance en racontant le processus de décolonisation de l'Algérie.

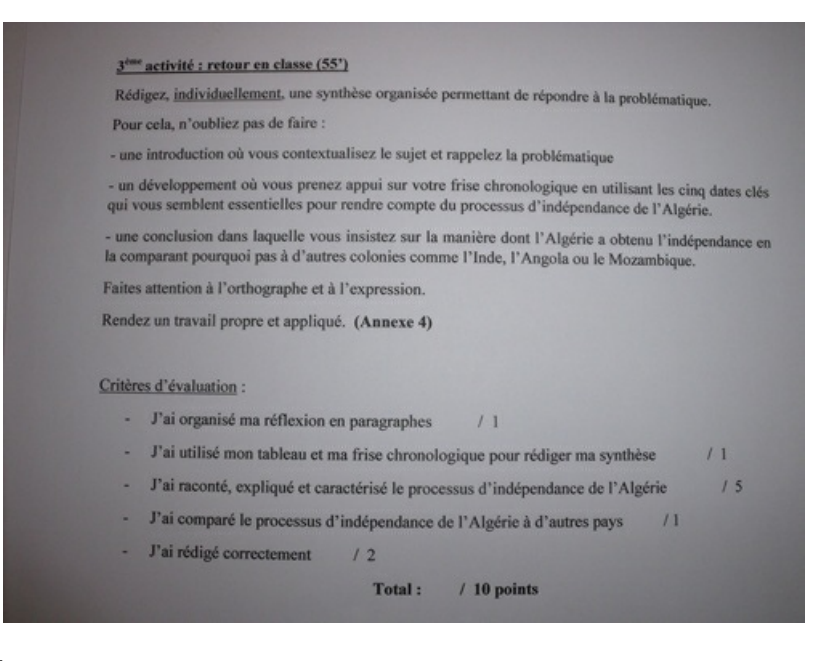

(C'est la trace écrite n° 3)

#### Description pratique de la mise en œuvre

La séance se déroule **en salle informatique**.

#### **Travail en binôme**.

**Lecture et analyse d'un corpus documentaire mis à disposition des élèves** sur un Padlet construit par le professeur.

**Réalisation** (sur un logiciel de traitement de texte) **d'un tableau** recensant les dates retenues et justifiant les choix opérés (=> travail préparatoire)

**Réalisation d'une frise chronologique** sur le logiciel Tiki-Toki permettant de raconter, à partir des dates retenues, le processus de décolonisation de l'Algérie.

#### Action de l'enseignant

Le professeur laisse les élèves travailler en autonomie (Il est en retrait).

Il accompagne les élèves qui en ont besoin en réexpliquant les consignes, en réglant les questions de vocabulaire ou d'incompréhension dans la lecture des fiches documentaires (car elles bloquent les élèves dans leur apprentissage), en apportant une aide technique (dans l'utilisation du logiciel Tiki-Toki, dans le dépôt des documents sur le Padlet, dans la réalisation de l'impression d'écran …)

#### Bilan de la séquence traAM

#### Rappel de l'hypothèse de départ

En quoi le recours au numérique permet-il de susciter l'intérêt et l'adhésion de l'élève en offrant une présentation attractive et interactive du sujet (Padlet) ? En quoi facilite-t-il aussi l'acquisition de repères en permettant la réalisation d'une chronologie simplifiée et ludique (Tiki-Toki) ?

#### o Plus-value du numérique ?

Attrait de la nouveauté (découverte et utilisation de 2 logiciels nouveaux pour les élèves : Padlet et Tiki Toki) Aspect plus ludique et interactif du travail demandé (aller chercher un document ou une information dont on a besoin sur le padlet, en déposer un ou une à son tour …)

Recherche plus grande de l'autonomie chez l'élève qui est acteur et construit son savoir.

Une frise chronologique qui se construit peu à peu et qui permet aux élèves d'acquérir et de mémoriser des repères essentiels de manière plus attrayante et dynamique.

Une frise chronologique en constante évolution qui peut être modifiée, complétée, corrigée, reprise ultérieurement,

comparée et échangée avec celle des camarades …

## Commentaires des élèves

Les élèves apprécient cette façon de travailler qui change de l'ordinaire (papier/crayon) et rompt peut-être avec une forme de monotonie. Ils aiment travailler en salle informatique avec les ordinateurs, réaliser un travail qui les rend acteurs et autonomes. Ils échangent et produisent un travail soigné, attrayant qui peut être remanié à tout moment. Au final, ils apprennent sans s'en rendre compte réellement ...

▶ Exemple de [commentaire](http://vocaroo.com/i/s08axeVoQBFT) élève C

## o Ce qui ne fonctionne pas

Des difficultés techniques (connexion et travail simultanés sur plusieurs postes par plusieurs binômes, enregistrer et imprimer sa frise chronologique).

La question du temps : l'activité prend souvent plus de temps que ce qui a été prévu initialement.

#### Ce qui serait à modifier

Pour faciliter le travail (temps de lecture et d'analyse) et gagner du temps, prévoir moins de documents sur le padlet et limiter le nombre de dates à faire apparaître sur la frise.

Supprimer l'étape intermédiaire du tableau avec le repérage des 5 dates à retenir et la transformer en coup de pouce uniquement pour les élèves en difficulté. Ainsi, l'activité devient une tâche complexe non scénarisée : « Réalisez, à partir du corpus documentaire fourni sur le padlet et à l'aide du logiciel Tiki Toki, une frise chronologique racontant le processus d'indépendance de l'Algérie ».

Prévoir un tutoriel pour le logiciel Tiki Toki si la démonstration en classe par le professeur ne suffit pas.

Captation vidéo

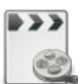

**Capatation TraAM : un moment numérique (durée 02:07)** [\(MPEG4](https://ww2.ac-poitiers.fr/hist_geo/sites/hist_geo/IMG/mp4/captation_traam_severine_audinet.mp4) de 7.6 Mo) TRaAM 2015 - 2016. Réalisation d'une frise chronologique sur la guerre d'indépendance algérienne.

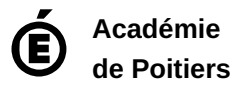

Avertissement : ce document est la reprise au format pdf d'un article proposé sur l'espace pédagogique de l'académie de Poitiers. Il ne peut en aucun cas être proposé au téléchargement ou à la consultation depuis un autre site.